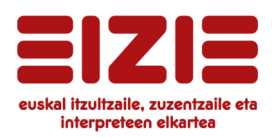

## **WORDFAST CLASSIC OINARRIZKOA**

*Gotzon Egia*

- $\triangleright$  Sarrera
- Wordfast Classic instalatu eta konfiguratu
- $\triangleright$  Itzulpen memoria bat sortu
- $\triangleright$  Itzulpen saioa abiatu eta amaitu
- Dokumentu segmentatua berrikusi eta zuzendu
- $\triangleright$  Elementu kokagarriak
- $\triangleright$  Itzulpen dokumentua garbitu
- Terminologia kudeatu: glosarioak
- Glosarioen edizio tresna Wordfast Classic programan
- Pandora Box: oinarrizko funtzioak